## **Web programiranje**

## **Vježba 9**

Kreirati web aplikaciju koja će komunicirati sa bazom podataka koja treba da sadrži dvije tabele **odjeljenje** i **pacijent**. Smisao aplikacije je vodjenje evidencije o pacijentima u zdravstvenoj ustanovi (svaki pacijent se upućuje na odgovarajuće odjeljenje).

Tabela odjeljenje je opisana sa dva podataka:

- id (cijeli broj, primarni ključ)
- naziv (string)

Tabelu odjeljenje je potrebno popuniti sa nekoliko probnih redova koji će predstavljati odjeljenja u zdravstvenoj ustanovi.

Tabela pacijent je opisana sljedećim podacima:

- id (cijeli broj, primarni ključ)
- ime (string)
- prezime (string)
- odjeljenje\_id (strani ključ povezan sa tabelom odjeljenje)

Tabela pacijent će biti popunjena podacima korišćenjem web forme za unos podataka o pacijentima.

Nakon toga napraviti web aplikaciju (HTML, CSS, PHP) koja će omogućiti unos pacijenata, kao i pregled svih unijetih pacijenata. Izgledi stranica za unos i pregled su date na slikama ispod. Aplikacija treba da zadovolji sljedeće funkcionalnosti:

- Aplikacija treba da sadrži meni za izbor stranica Unos ili Pregled.
- Podrazumijevana funkcionalnost dugmeta Pretraži je da prikaže sve pacijente koji se nalaze u bazi podataka. Ukoliko korisnik unese odgovarajuće podatke za pretragu pacijenata (ime, prezime ili odjeljenje) onda je potrebno prikazati samo izabrane pacijente koji zadovoljavaju parametre pretrage.
- Pri realizaciji web aplikacije, poželjno je iskoristiti proizvoljne metode CSS dizajna aplikacije.

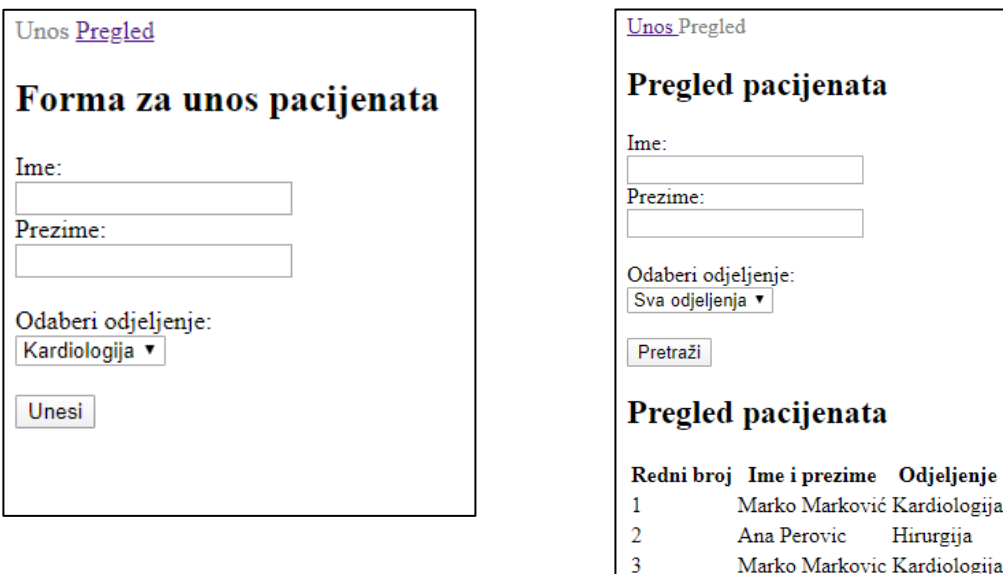

Ivan Ivanovic Hirurgija

 $\overline{4}$